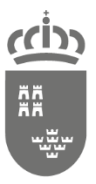

Dirección General de Informática, Patrimonio y Telecomunicaciones

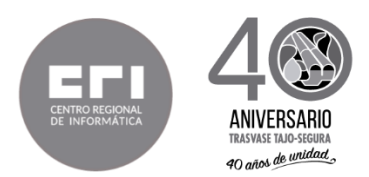

## **EXPEDIENTE 48/18 "Migración del sistema de Gestión de Tasas y Precios Públicos de la CARM (QUESTOR) al entorno Angular/NodeJS"**

Se ha recibido la siguiente consulta:

Estamos interesados en presentar una propuesta al concurso de migración a ANGULAR, pero tenemos un par de cuestiones que plantearos.

"La primera es si es posible disponer de una muestra de código origen para que probemos alguna herramienta que pensamos puede acelerar la migración, pero que para estar completamente seguros y ajustar la valoración queremos comprobar. Para ello os pedimos que nos hagáis llegar por el medio que consideréis más adecuado un par de aplicaciones/funcionalidades representativas de entre las que hay que migrar.

La segunda cuestión es que en la lista de Funcionalidades actuales de QUESTOR (página 15 del PPT), y en la relación de componentes de cada elemento funcional, termina en muchos de ellos con un "etc" o puntos suspensivos. ¿Es posible que nos deis una estimación del esfuerzo o al menos un listado de los otros elementos no están especificados y sin embargo habría que mirar y que están detrás de los "etc"? La cuestión es que esos puntos suspensivos provocan una incertidumbre en la valoración ya que desconocemos a qué se refiere."

Con respecto a la primera cuestión planteada:

"La primera es si es posible disponer de una muestra de código origen para que probemos alguna herramienta que pensamos puede acelerar la migración, pero que para estar completamente seguros y ajustar la valoración queremos comprobar. Para ello os pedimos que nos hagáis llegar por el medio que consideréis más adecuado un par de aplicaciones/funcionalidades representativas de entre las que hay que migrar."

Se facilita el código de las funcionalidades que cuelgan del menú:

- Apremios -> Aplicar Ingresos de la Agencia -> Carga Fichero
- Listados -> Histórico de operaciones

Para ambas funcionalidades se indica el código de dos acciones de cada una de ellas.

48\_18 Consulta1.docx Página 1 de 21

Su autenticidad puede ser contrastada accediendo a la siguiente dirección: https://sede.carm.es/verificardocumentos e introduciendo del código seguro de verificación (CSV) CARM-94937f66-3446-cc0a-bf15-0050569b34e7

ser<sub>1</sub> puede

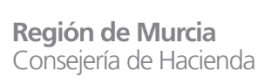

Dirección General de Informática, Patrimonio y Telecomunicaciones

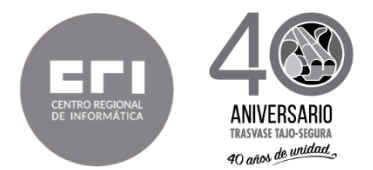

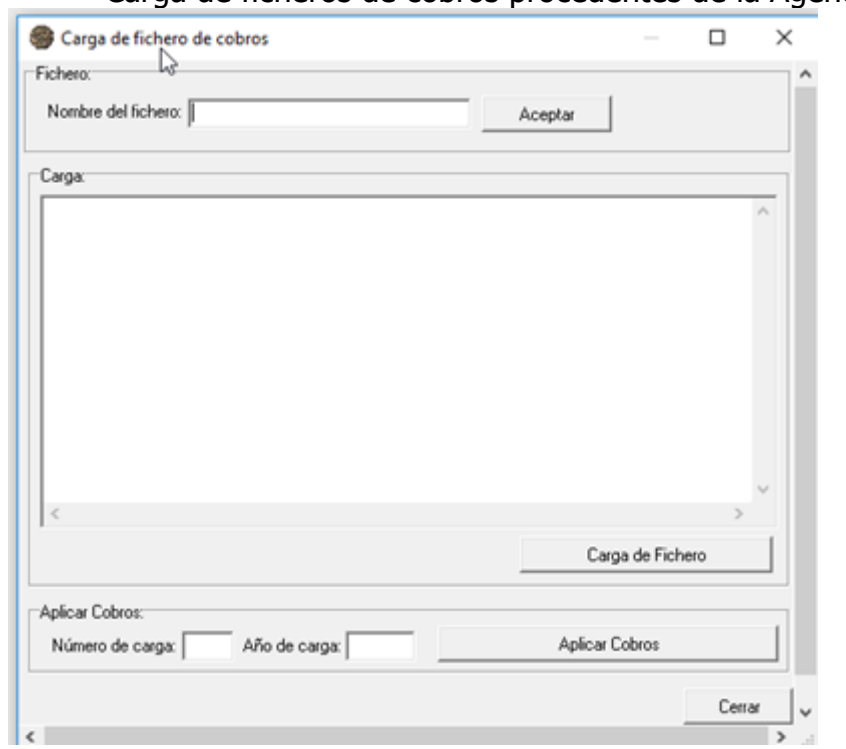

Carga de ficheros de cobros procedentes de la Agencia

1. El botón de 'Aceptar' valida el nombre del fichero \*.dat que se ha introducido por teclado que corresponda con el nombre tipificado a un fichero de cobros procedente de la Agencia, y si la validación es en positivo procedente a conectarse al FTP para recuperar los datos de dicho fichero que mostrará en el bloque 'Carga'

```
procedure TFrmCargarCobros.btnAceptarClick(Sender: TObject);
var
    Str: TMemoryStream;
    NomFich, error: String;
begin
   Str := TMemoryStream.Create;
 NomFich := edFichero.Text;
    OrgSig := Copy(NomFich, 4, 4);
  if (copy(Nomfich, 1, 3) = 'CCQ') OR (copy(NomFich, 1, 3) =
'CMO')then
         tipoCobro := copy(NomFich, 2, 1)
  else begin
        minfo('El fichero no corresponde a un fichero de cobros',
'');
        exit;
  end;
```
48\_18 Consulta1.docx Página 2 de 21

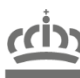

Región de Murcia Consejería de Hacienda

Dirección General de Informática, Patrimonio y Telecomunicaciones

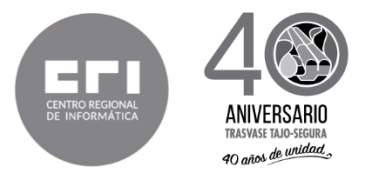

```
 {$IFDEF LOCAL}
      if BajarFicheroLoc(Str, NomFich, error) then
      begin
         memfic.Lines.LoadFromStream(Str);
         pnlCarga.Enabled := true;
      end
      else
      begin
        merror (error, 'Carga');
      end;
    {$ENDIF}
    {$IFNDEF LOCAL}
    if BajarFichero(Str, NomFich, error) then
    begin
      memfic.Lines.LoadFromStream(Str);
       pnlCarga.Enabled := true;
    end
    else
    begin
      merror (error, 'Carga');
    end;
    {$ENDIF}
end;
```
 El botón 'Carga de Fichero' almacenará en base de datos de Questor los datos incluidos en el fichero \*.dat

```
procedure TFrmCargarCobros.btnCargaClick(Sender: TObject);
var
    err: String;
begin
    if CargarFichero(err) then
    begin
       minfo('El Fichero se ha cargado correctamente: Número 
carga - ' + NumCar + '/' + AnoCar, 'Carga');
       pnlAplicar.Enabled := true;
      edNumCar.Text := NumCar;
      edAnoCar.Text := AnoCar;
    end
    else
    begin
       merror(err, 'Carga')
    end;
end;
function TFrmCargarCobros.CargarFichero(Var error: String):
Boolean;
var
    Ind: Integer;
```
Firmante: ZAPATA MARTINEZ, FRANCISCO JAVIER 19/02/2019 14:01:58

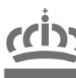

-5

Región de Murcia Consejería de Hacienda

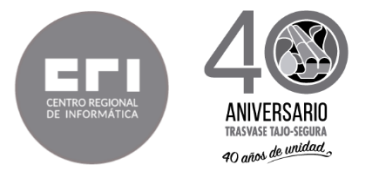

```
 q: TQuery;
    sql: String;
begin
    if SocDFi <> TFuncBd.SociedadByOrsSig(Copy(edFichero.Text, 4,
4)) then
    begin
       error := 'No se puede cargar el archivo de otro 
organismo';
       Result := false;
       Exit;
    end;
   dm1.DBFisca.StartTransaction;
    If not InsertarCabecera(error) then
    begin
       dm1.DBFisca.Rollback;
       Result := false;
       Exit;
    end;
    ImpTotalAux := 0;
    TotLinAux := 0;
   ImpCom := 0;
    ImpNor := 0;
   For Ind := 1 to memfic.Lines.Count - 1 do
    begin
      Result := InsertarLinea (error, Ind);
       If not Result then
       begin
          dm1.DBFisca.Rollback;
          Exit;
       end;
    end;
    If (ImpTotalAux <> ImpTotal) or (TotLineas <> TotLinaux) then
    begin
          dm1.DBFisca.Rollback;
          Result := false;
          error := 'No coinciden el total de lineas o el importe 
total';
          Exit;
    end;
   try
       Sql := 'UPDATE FSCRECEJE SET IMPCOM = ' +
FloatSql(ImpCom/100) +
              ', IMPNOR = ' + FloatSql(ImpNor/100) + ' ' +
              'WHERE NUMCAR = ' + NumCar + ' AND ANOCAR = ' +
AnoCar;
       TBdatos.ExeQ(qUpd, Sql);
    except
       dm1.DBFisca.Rollback;
```
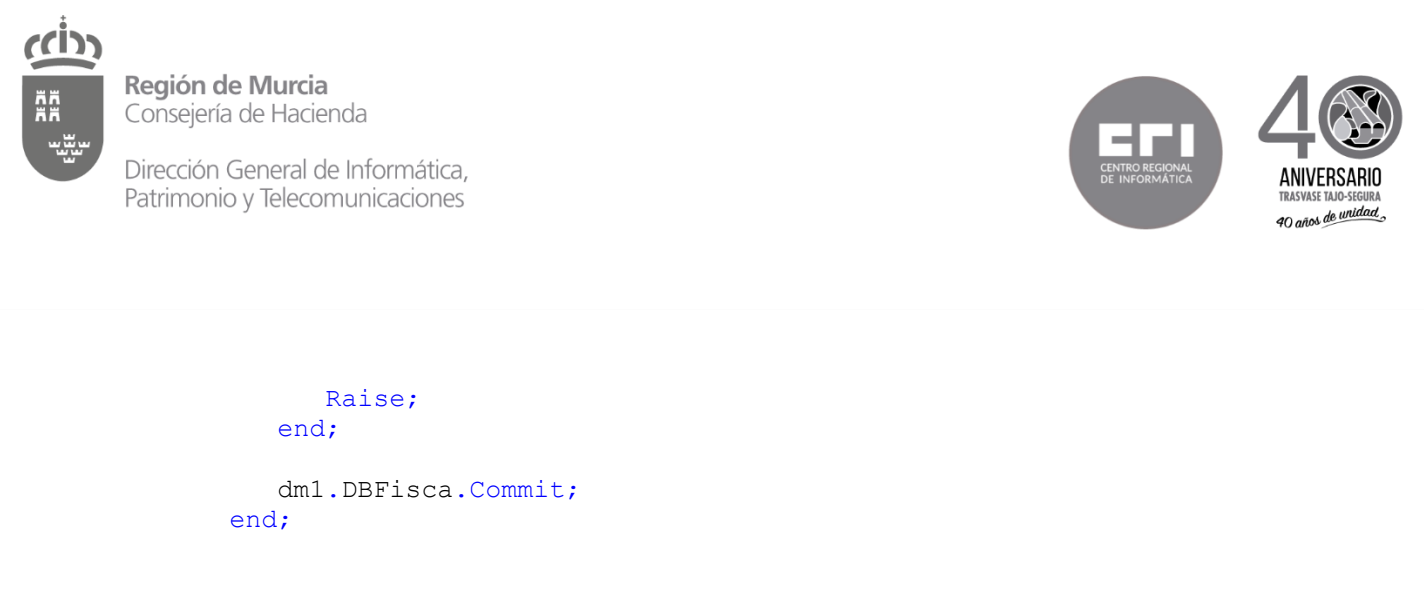

## Histórico de Operaciones:

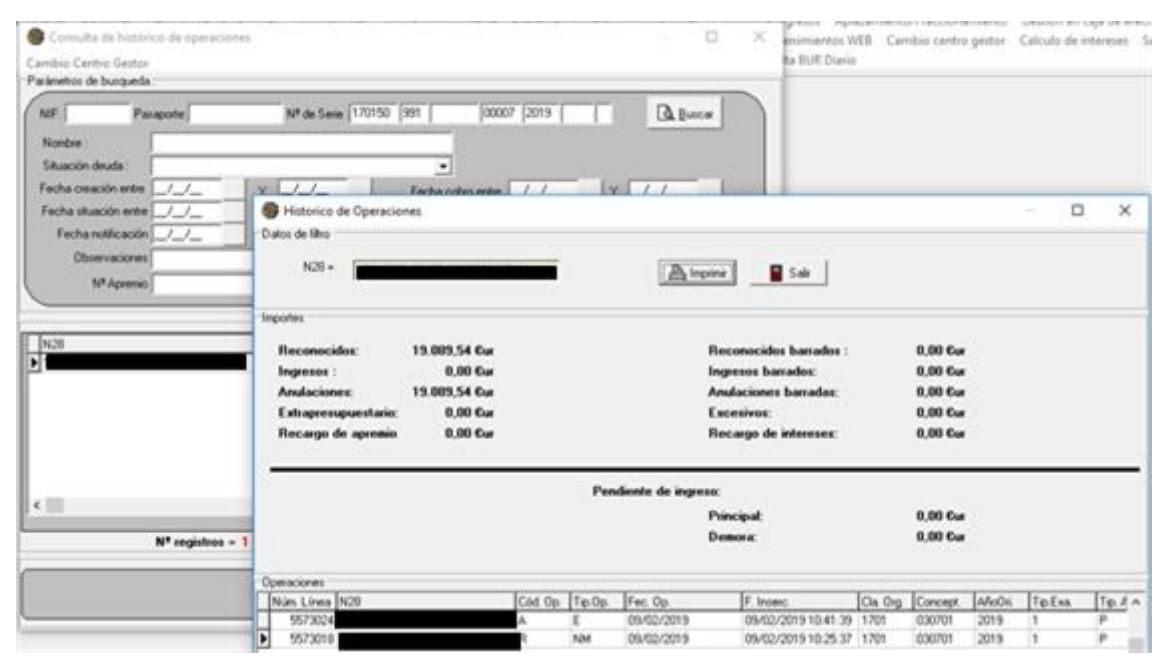

1. El botón 'Buscar' buscará las tasas que cumplen con los parámetros introducidos en el filtro de selección

```
procedure TFrmConsulAut.btnBusClick(Sender: TObject);
var
  s, Sql1, Aux, Aux2, OrdenSql, s2, Sql2, AuxApre: string;
  s3, s4, Aux3, Aux4: string;
  sqlauxmain, sql3, sql4: string;
  registros, practicado, ingresado: Double;
  insertpos: integer;
begin
  grdCon.TitleFont.Color := clWindowText;
  grdCon.TitleFont.Style := [];
  if cdsCon.IndexName <> EmptyStr then
cdsCon.DeleteIndex(cdsCon.IndexName);
  if ValidaNif then
  begin
    imp\_total := 0;
```
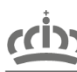

Región de Murcia Consejería de Hacienda

Dirección General de Informática, Patrimonio y Telecomunicaciones

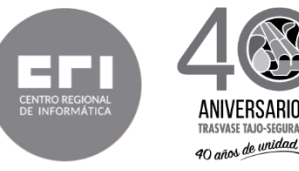

```
imp ingresado := 0;
 case tipo of
   tdRevisable: begin
      ugi actual estricta := true;
       tipo := auto;
       s := formarSql(true);
       tipo := liqui;
       s2 := formarSql;
       tipo := recibo;
       s3 := formarSql;
       tipo := tiquet;
       s4 := formarSql;
       tipo := tdRevisable;
     end;
   tdautoweb: begin
      ugi actual estricta := false;
       tipo := auto;
       s := formarSql(true);
       tipo := tdautoweb;
       s2 := formarSql;
     end;
 else begin
    ugi actual estricta := false;
     s := formarSql;
   end;
 end;
 if tipo = webAuto then
   s2 := formarSql2;
 if tipo = historico then
 begin
   tipo := liqui;
   s := formarSql;
   tipo := recibo;
   s2 := formarSql;
   tipo := historico;
 end;
 case tipo of
   historico: begin
      sql1 := formarSQlContador(liqui, s);
      sql2 := formarSQlContador(recibo, s2);
     end;
   webAuto: begin
      sql1 := formarSQlContador(tipo, s);
      sql2 := formarSQlContador(liqui, s2);
     end;
```
mante: ZAPATA MARTINEZ. FRANCISCO

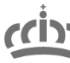

Dirección General de Informática, Patrimonio y Telecomunicaciones

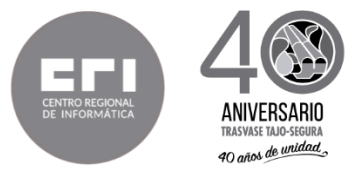

```
 tdRevisable: begin
      sql1 := formarSQlContador(auto, s, true);
      sql2 := formarSQlContador(liqui, s2);
      sql3 := formarSQlContador(recibo, s3);
      sql4 := formarSQlContador(tiquet, s4);
      sqlauxmain := formarSQlContador(tipo, '');
     end;
   tdautoweb: begin
      sql1 := formarSQlContador(auto, s, true);
       sql2 := formarSQlContador(tdautoweb, s2, true);
      sqlauxmain := formarSQlContador(tdRevisable, '');
     end;
 else
  sql1 := formarSQlContador(tipo, s);
 end;
if s \Leftrightarrow '' then
 begin
   if TGestora.SoportaCambio then
     case tipo of
       historico: begin
          aux := TGestora.RangoAutligAuto(s);
          aux2 := TGestora.RangoReciboAuto(s);
         end;
       tdRevisable: begin
          aux := TGestora.RangoAutliqAuto(s);
          aux2 := TGestora.RangoAutliqAuto(s2);
          aux3 := TGestora.RangoReciboAuto(s3);
          aux4 := TGestora.RangoAutliqAuto(s4);
         end;
       tdAutoWeb: begin
          aux := TGestora.RangoAutliqAuto(s) ;
          aux2 := TGestora.RangoAutliqAuto(s2);
         end;
       recibo: begin
          aux := TGestora.RangoReciboAuto(s);
         end;
     else begin
        aux := TGestora.RangoAutliqAuto(s);
       end;
     end;
   OrdenSql := ' ORDER BY N28 ' + orden;
   if orden = 'ASC' then
     orden := 'DESC'
   else
     orden := 'ASC';
   case tipo of
     historico: begin
        s := s + aux + cQUERT UNION + s2 + aux2 + 0rdenSql;sql1 := sql1 + aux + cQUERY UNION + sq12 + aux2; end;
     webAuto: begin
        s := s + aux + cQUERY UNION + s2 + aux + Ordensql;
```
48\_18 Consulta1.docx Página 7 de 21

ÄÄ

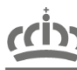

Región de Murcia Consejería de Hacienda

Dirección General de Informática, Patrimonio y Telecomunicaciones

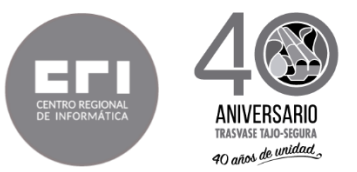

```
sg11 := sg11 + aux + cQUERY UNION + sg12 + aux; end;
   tdRevisable: begin
      s := s + aux;s2 := s2 + aux2;s3 := s3 + aux3;s4 := s4 + aux4;sql1 := sql1 + aux;sq12 := sq12 + aux2;sql3 := sql3 + aux3;sq14 := sq14 + aux4; end;
   tdautoweb: begin
      s := s + aux;s2 := s2 + aux2;sq11 := sq11 + aux;sq12 := sq12 + aux2; end;
 else begin
    s := s + aux + Ordensgl;sql1 := \text{sgl1} + \text{aux};
   end;
 end;
 case tipo of
   tdRevisable: begin
       qrycon.close;
       qrycon.sql.clear;
       qrycon.sql.add(s);
      qrycon.sql.add(cQUERY_UNION);
       qrycon.sql.add(s2);
       qrycon.sql.add(cQUERY_UNION);
       qrycon.sql.add(s3);
      qrycon.sql.add(cQUERY_UNION);
       qrycon.sql.add(s4);
       qrycon.sql.add(ordenSQL);
       qrycon.Prepare;
       qrycon.Open;
     end;
   tdautoweb: begin
       qrycon.close;
       qrycon.sql.clear;
       qrycon.sql.add(s);
       qrycon.sql.add(cQUERY_UNION);
       qrycon.sql.add(s2);
       qrycon.sql.add(ordenSQL);
       qrycon.Prepare;
       qrycon.Open;
     end;
 else begin
     TBdatos.abreq(qrycon, s);
   end;
 end;
 case tipo of
   tdRevisable: begin
```
Su actentidad puede ser contastada accediendo a la siguiente dirección: https://sede.com.es/verificardocumentos e introduciendo del código seguro de verificación (CSV) CARN-9493166-3446-c00=1615-005066913467 Esta es una copia auténtica imprimible de un documento electrónico administrativo archivado por la Comunidad Autónoma de Murcia, según artículo 27.3.c) de la Ley 39/2015. ss una copia auténtica imprimible de un documento electrónico administrativo archivado por la Comunidad Autónoma de Murcia, según artículo 27.3.c) de la Ley 39/201: Firmante: ZAPATA MARTINEZ, FRANCISCO JAVIER 19/02/2019 14:01:58 mante: ZAPATA MARTINEZ, FRANCISCO Г. 21 F

Su autenticidad puede ser contrastada accediendo a la siguiente dirección: https://sede.carm.es/verificardocumentos e introduciendo del código seguro de verificación (CSV) CARM-94937f66-3446-cc0a-bf15-0050569b34e7

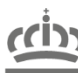

Región de Murcia Consejería de Hacienda

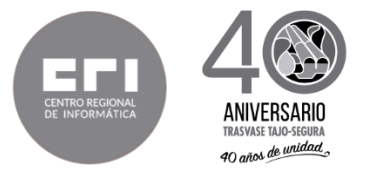

```
 qagr.close;
             qagr.sql.clear;
             insertpos := pos(subquery, sqlauxmain);
             qagr.SQL.add(copy(sqlauxmain, 1, insertpos - 1));
             qagr.sql.add(sql1);
            qagr.sql.add(cQUERY_UNION);
             qagr.sql.add(sql2);
             qagr.sql.add(cQUERY_UNION);
             qagr.sql.add(sql3);
             qagr.sql.add(cQUERY_UNION);
             qagr.sql.add(sql4);
             qagr.SQL.add(copy(sqlauxmain, insertpos +
length(subquery), length(sqlauxmain) - insertpos -
length(subquery) + 1));
             qagr.Prepare;
             qagr.Open;
           end;
         tdautoweb: begin
             qagr.close;
             qagr.sql.clear;
             insertpos := pos(subquery, sqlauxmain);
             qagr.SQL.add(copy(sqlauxmain, 1, insertpos - 1));
             qagr.sql.add(sql1);
             qagr.sql.add(cQUERY_UNION);
             qagr.sql.add(sql2);
             qagr.SQL.add(copy(sqlauxmain, insertpos +
length(subquery), length(sqlauxmain) - insertpos -
length(subquery) + 1));
             qagr.Prepare;
             qagr.Open;
           end;
       else begin
           TBdatos.abreq(qagr, sql1);
         end;
       end;
       if (tipo = webAuto) or (tipo = historico)
         or (tipo = tdRevisable) or (tipo = tdAutoWeb) then
       begin
         registros := 0;
         practicado := 0;
         ingresado := 0;
         while not qagr.Eof do
         begin
           practicado := practicado + qagr.fields[0].AsFloat;
           registros := registros + qagr.fields[1].AsInteger;
           ingresado := ingresado + qagr.fields[2].AsFloat;
           qagr.Next;
         end;
        limp total.Caption := FormatFloat('#,##0.00',
practicado);
        lcount.caption := FloatToStr(registros);
```
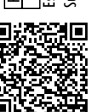

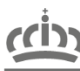

Dirección General de Informática, Patrimonio y Telecomunicaciones

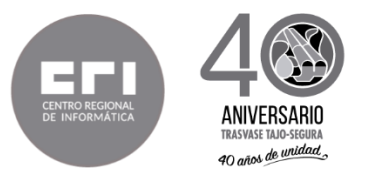

```
limp ingresado.caption := FormatFloat('#,##0.00',
ingresado);
       end
       else
       begin
        limp total.Caption := FormatFloat('#,##0.00',
qagr.fields[0].asFloat);
         lcount.caption := qagr.fields[1].asString;
         if tipo <> auto then
          limp ingresado.caption := FormatFloat('#,##0.00',
qagr.fields[2].asFloat)
         else
          limp ingresado.caption := '0';
       end;
       cdscon.Active := false;
       cdscon.Active := true;
       TBDatos.Abreq(qrycon, s);
     end;
  end;
end;
```
2. Al hacer doble click en un registro recuperado de la búsqueda se navega al detalle de operaciones de la tasa

```
procedure TFrmConsulAut.grdCon2DblClick(Sender: TObject);
var
 f: TFrmAutLiq;
 fn: TFrmNotDi;
 fnr: TFrmNotDi_Reb;
  ff: TFrmFracci;
  ffr: TFrmFracciReb;
  fhis: TFrmHistoricoOperacion;
  n28, tabla, tabla2: string;
  q: TQuery;
  s, s2, ug, ee, va, ni, ej, cl, co: string;
 N28F: string;
  EsMigrado: Boolean;
begin
  if cdscon.IsEmpty then exit;
  if brevisa
     then
     if tipo = tdRevisable
       then begin
       self.visible := false;
       try
         TFrmRevisa.CrearModal(stringreplace(cdscon.FieldByName('
n28').AsString, #32, '', [rfReplaceAll]));
       finally
         self.visible := true;
       end;
       exit;
     end;
```
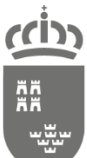

Dirección General de Informática, Patrimonio y Telecomunicaciones

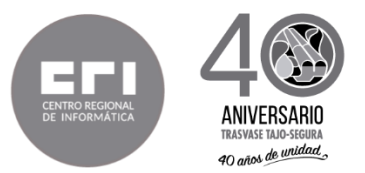

```
ug := copy(cdscon.FieldByName('n28').AsString, 1, 6);
ee := copy(cdscon.FieldByName('n28').AsString, 8, 3);
va := copy(cdscon.FieldByName('n28').AsString, 12, 6);
ni := copy(cdscon.FieldByName('n28').AsString, 19, 5);
ej := copy(cdscon.FieldByName('n28').AsString, 25, 4);
cl := copy(cdscon.FieldByName('n28').AsString, 30, 3);
co := copy(cdscon.FieldByName('n28').AsString, 34, 1);
n28 := uq + ee + va + ni + ej + cl + co;if tipo = tdRevisable then
   esMigrado := false
else
  EsMigrado := TFuncBd.EsN28Migrado(n28, n28F, true);
if bNotifiDirecta or bFracci or IngPrevio or bSelecc then
   if EsMigrado then Exit;
if IngPrevio then
begin
   sl.add(cdscon.FieldByName('N28').AsString);
       sl.add(cdscon.FieldByName('importe').AsString);
  sl.add(copy(cdscon.FieldByName('ESTADO').AsString, 1, 2));
  close;
  exit;
end;
if tipo = historico then
begin
   try
     fhis := TFrmHistoricoOperacion.create(self, n28);
     fhis.ShowModal;
   finally
     fhis.Free;
   end;
  exit;
end;
if (((\text{StrToInt}(cl) > 540) \text{ and } (\text{strtoint}(cl) < 590))or ((StrToInt(cl) > 640) and (strtoint(cl) < 690)))
   and not devol then
begin
   if not (bNotifiDirecta or bOrigenRevisa) then
  begin
     minfo('Fraccionamiento sin detalles', '');
     exit;
   end;
end;
if bNotifiDirecta then
begin
   if tipo = liqui then
  begin
```
wemicidal puede ser contrastada accediendo a la siguiente dirección: https://sede.com.es/verificardocumentos e introduciondo del código seguro de verificación (CSV) CARA-9437166-3446-cQa-hf15-005066913467 Su autenticidad puede ser contrastada accediendo a la siguiente dirección: https://sede.carm.es/verificardocumentos e introduciendo del código seguro de verificación (CSV) CARM-94937f66-3446-cc0a-bf15-0050569b34e7 Esta es una copia auténtica imprimible de un documento electrónico administrativo archivado por la Comunidad Autónoma de Murcia, según artículo 27.3.c) de la Ley 39/2015. es una copia aufentica imprimible de un documento electrónico administrativo archivado por la Comunidad Autónoma de Murcia, según artículo 27.3.0) de la Ley 39/2015 21 F

Firmante: ZAPATA MARTINEZ, FRANCISCO JAVIER 19/02/2019 14:01:58

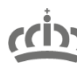

Región de Murcia Consejería de Hacienda

Dirección General de Informática, Patrimonio y Telecomunicaciones

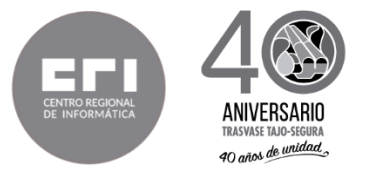

```
 fn := TFrmNotDi.createRev(self, n28);
       fn.ShowModal;
       fn.free;
     end
     else begin
      fnr := TFrmNotDi Reb.createRev(self, n28);
       fnr.ShowModal;
       fnr.free;
     end;
     exit;
  end;
  if bFracci then
  begin
     if (proceso = untfrmfracci.fraccionar) and
(cdscon.FieldByname('Flag_Frac').AsString = 'A') then
     begin
       minfo('Esta deuda esta aplazada, entre por aplazamiento',
'');
       exit;
     end;
     if (proceso = untfrmfracci.aplazar) and
(cdscon.FieldByname('Flag_Frac').AsString = 'F') then
     begin
       minfo('Esta deuda esta fraccionada, entre por 
fraccionamiento', '');
       exit;
     end;
     if (cdscon.FieldByName('F_NOTIFICACIÓN').asString = '') then
     begin
       minfo('La deuda debe estar notificada ', '');
       exit;
     end;
    if (Copy(cl, 1, 1) = '9') then
     begin
       minfo('No se puede aplazar o fraccionar una deuda 
Extrapresupuestaria', '');
       exit;
     end;
     if tipo = recibo then
     begin
       ffr := TFrmfraccireb.create(self, n28, proceso);
       ffr.ShowModal;
       ffr.Free;
     end
     else
     begin
       ff := TFrmfracci.create(self, n28, proceso);
       ff.ShowModal;
       ff.Free;
     end;
     exit;
```
48\_18 Consulta1.docx Página 12 de 21

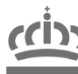

Región de Murcia Consejería de Hacienda

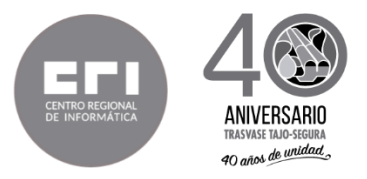

```
end;
  if bselecc then
  begin
    close;
     exit;
  end;
  if tipo = recibo then
  begin
     Minfo('La pantalla Ver detalle recibo no está disponible',
'');
     exit;
 end;
  if tipo = liqui then
     tabla := 'FSLINEAS'
  else if tipo = auto then
     tabla := 'FSLINAUT'
  else if tipo = tiquet then
     tabla := 'FSLINTIQ'
  else if tipo = webLiqui then
    tabla := 'FSLINEAS'
  else if tipo = webAuto then
  begin
     tabla := 'FSLINAUTWEB';
     tabla2 := 'FSLINEAS';
  end else
     if tipo = tdAutoWeb then begin
       tabla := 'FSLINAUT';
       tabla2 := 'FSLINAUTWEB';
     end;
  TBDatos.CrearQ(q, nil);
  try
     if ((tipo = webAuto) or (tipo = tdAutoWeb)) then
     begin
      s := 'select cod concepto, cod hi, f ini hi from ' + tabla
+ ' where u gest=' + TBdatos.com(ug) + ' and e_emis=' +
TBdatos.com(ee) +
       ' and valor=' + TBdatos.com(va) + ' and num impreso=' +
TBdatos.com(ni) +
         ' and ejercicio=' + TBdatos.com(ej) + ' and 
cla_est_deuda=' + TBdatos.com(cl) +
        ' and control=' + TBdatos.com(co);
      s2 := 'select cod concepto, cod hi, f ini hi from ' +
tabla2 + ' where u qest=' + TBdatos.com(ug) + ' and e emis=' +
TBdatos.com(ee) +
        ' and valor=' + TBdatos.com(va) + ' and num impreso=' +
TBdatos.com(ni) +
         ' and ejercicio=' + TBdatos.com(ej) + ' and 
cla_est_deuda=' + TBdatos.com(cl) +
        ' and control=' + TBdatos.com(co);
```
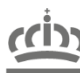

Región de Murcia Consejería de Hacienda

Dirección General de Informática, Patrimonio y Telecomunicaciones

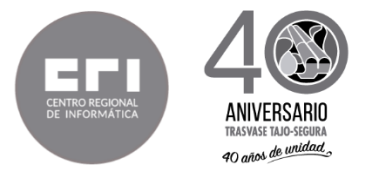

```
s := s + cQUERY UNION + s2;
       TBDatos.Abreq(q, s);
      n28Web := n28;
       if (not q.IsEmpty) then
       begin
         concepto := q.FieldByName('cod_concepto').AsString;
         hi := q.FieldByName('cod_hi').AsString;
         fecIni := q.FieldByName('F_INI_HI').AsDateTime;
         if tipo = tdAutoWeb then begin
           f := TFrmAutLiq.creaconsul(self, consulta, tipo, n28,
concepto);
           try
             f.showmodal;
           finally
             f.free;
           end;
         end;
       end
       else
       begin
        n28Web := ' ';
        Merror('Deuda sin líneas de detalle', '');
       end;
     end
     else
     begin
      s := 'select * from ' + tabla + ' where u gest=' +
TBdatos.com(ug) + ' and e emis=' + TBdatos.com(ee) +
        ' and valor=' + TBdatos.com(va) + ' and num impreso=' +
TBdatos.com(ni) +
         ' and ejercicio=' + TBdatos.com(ej) + ' and 
cla est deuda=' + TBdatos.com(cl) +
        ' and control=' + TBdatos.com(co);
       TBDatos.Abreq(q, s);
       if q.IsEmpty then
         Merror('Deuda sin líneas de detalle.', '')
       else
       begin
         if tipo = webLiqui then
         begin
          n28Web := n28;
           concepto := q.FieldByName('cod_concepto').AsString;
          hi := q.FieldByName('cod hi').AsString;
          fecIni := \alpha. FieldByName ('F_INI_HI'). AsDateTime;
         end
         else
         begin
           f := TFrmAutLiq.creaconsul(self, consulta, tipo,
n28, q.FieldByName('cod_concepto').AsString);
           try
```
48\_18 Consulta1.docx Página 14 de 21

wemicidal puede ser contrastada accediendo a la siguiente dirección: https://sede.com.es/verificardocumentos e introduciondo del código seguro de verificación (CSV) CARA-9437166-3446-cQa-hf15-005066913467 Su autenticidad puede ser contrastada accediendo a la siguiente dirección: https://sede.carm.es/verificardocumentos e introduciendo del código seguro de verificación (CSV) CARM-94937f66-3446-cc0a-bf15-0050569b34e7 Esta es una copia auténtica imprimible de un documento electrónico administrativo archivado por la Comunidad Autónoma de Murcia, según artículo 27.3.c) de la Ley 39/2015. copia auténtica imprimible de un documento electrónico administrativo archivado por la Comunidad Autónoma de Murcia, según artículo 27.3.c) de la Ley 39/2011 Firmante: ZAPATA MARTINEZ, FRANCISCO JAVIER 19/02/2019 14:01:58 ŃБ.

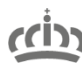

**AH** 

يبتيب

Región de Murcia Consejería de Hacienda

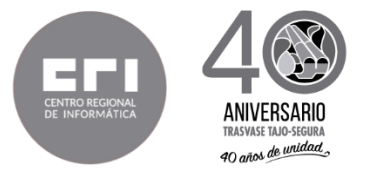

```
f
.showmodal
;
            finally
             f
.free
;
            end;
         end;
       end;
     end;
  finally
    q
.free
;
 if ((tipo 
= webAuto
) or
(tipo 
= webLiqui)) then
 BitBtn1
.Click
;
  end;
end;
```
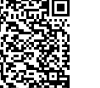

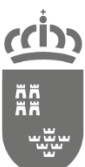

Dirección General de Informática, Patrimonio y Telecomunicaciones

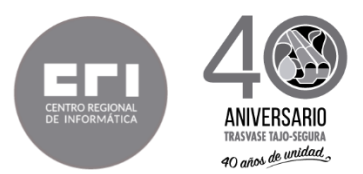

Con respecto a la segunda cuestión planteada:

"La segunda cuestión es que en la lista de Funcionalidades actuales de QUESTOR (página 15 del PPT), y en la relación de componentes de cada elemento funcional, termina en muchos de ellos con un "etc" o puntos suspensivos. ¿Es posible que nos deis una estimación del esfuerzo o al menos un listado de los otros elementos no están especificados y sin embargo habría que mirar y que están detrás de los "etc"? La cuestión es que esos puntos suspensivos provocan una incertidumbre en la valoración ya que desconocemos a qué se refiere."

Funcionalidades actuales de QUESTOR a migrar al nuevo entorno ANGULAR 5/NODE-JS/PLSQL ORACLE, Servicios PI Y NUEVOS DESARROLLOS.

En letra cursiva las opciones de menú que sustituyen a los etc.

- **Mantenimiento de tablas maestras** Formularios para la parametrización donde se basa la gestión y fórmulas para el cálculo de los importes de los conceptos de ingreso, así como el mantenimiento de la parametrización de la emisión remota de tasas vía API3.0. Como por ejemplo:
	- contadores,
	- beneficios fiscales,
	- conceptos de ingresos:
		- conceptos de ingreso, tablas de valores, tarifas, atributos, formulas, actualizar conceptos ingreso.
	- conceptos presupuestarios:
		- mantenimiento conceptos presupuestarios, c. presup. por U.G.I., actualización de c. presupuestarios.
	- fijación de deuda
	- interés de demora,
	- modalidad de gestión
	- tipos de IVA,
	- estados de la deuda
	- días festivos,
	- procedimientos (API 3.0):
- **Mantenimiento de Entidades**: Formularios para mantenimiento de tablas maestras para la parametrización, registro y administración de:

Firmante: ZAPATA MARTINEZ, FRANCISCO JAVIER 19/02/2019 14:01:58 Esta es una copia auténtica imprimible de un documento electrónico administrativo archivado por la Comunidad Autónoma de Murcia, según artículo 27.3.c) de la Ley 39/2015. Su autenticidad puede ser contrastada accediendo a la siguiente dirección: https://sede.carm.es/verificardocumentos e introduciendo del código seguro de verificación (CSV) CARM-94937f66-3446-cc0a-bf15-0050569b34e7

contrastada acediendo a la siguiente dirección: https://sede.carm.es/verificardocumentos e introduciendo del código seguro de verificación (CSV) CARM-94937166-3446-c00-bf15-095056933467 administrativo archivado por la Comunidad Autónoma de Murcia, según artículo 27,3,c) de la Ley (

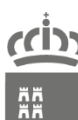

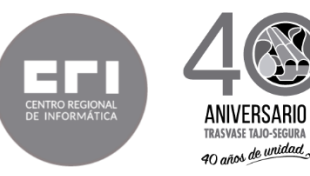

- contribuyentes,
- consejerías,
- centros directivos,
- organismos autónomos,
- unidades gestoras,
- entidades emisoras,
- conceptos de ingreso por UGI
- cajas de efectivos,
- entidades bancarias,
- administraciones hacienda
- administración de usuarios:
	- grupos, menús, permisos, asignación masiva de grupos a usuarios, usuario – centro gestor.
- mantenimiento cartas de pago
- mantenimiento de ugi:
	- carga inicial, proceso inicio de ejercicio, tabla de equivalencias, proceso cambio de UGI.
- **Gestión de Padrones**: Formularios para mantenimiento de tablas generales y formularios para la gestión y generación de padrones mediante:
	- tipos y mantenimiento de objetos,
	- mantenimiento de padrones,
	- domiciliación de recibos,
	- generar listas de cobro
	- numeración de recibos
	- expedición listas de cobro
	- **·** impresión,
	- consulta de recibos,
	- notificación recibos
	- carga de datos externos (I.V.)
	- carga de datos externos (Caza)
	- informe de ingreso
	- escuelas infantiles

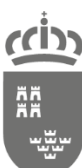

Dirección General de Informática, Patrimonio y Telecomunicaciones

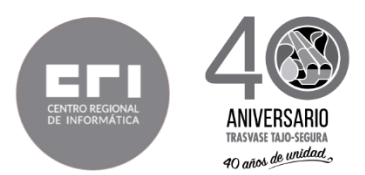

- cotos de caza
- fraccionar/aplazar recibos

En cuanto a la domiciliación de recibos, se deben abordar los desarrollos necesarios para que la aplicación QUESTOR haga uso de servicios ofrecidos por la aplicación ARECA para la tramitación completa de las domiciliaciones bancarias según la norma SEPA.

Esta tramitación actualmente se encuentra implementada de forma íntegra en la aplicación ARECA y es del ámbito de este proyecto el desarrollo de los servicios necesarios para hacerla reutilizable por la aplicación QUESTOR, de forma que el intercambio de información resulte automático, instantáneo y manteniendo la consistencia de ambos sistemas.

- **Presentación de Autoliquidaciones**: Formularios de:
	- presentación de autoliquidaciones emitidas por el sistema Questor:
		- emitidas por sistema Questor (código de barras), emitidas por entidades emisoras (lectura PDF), emitidas por entidades emisoras (entrada manual), emitidas mediante preimpreso.
	- consulta de autoliquidaciones presentadas
- **Aplazamiento. Fraccionamiento**. Formularios de emisión, consulta e impresión de aplazamientos y fraccionamientos:
	- gestión de fraccionamientos
	- gestión de aplazamientos
	- impresión aplazamientos/fraccionamientos
	- retrotraer aplazamientos/fraccionamientos
- **Gestión en caja de efectivo:** Formularios de generación de arqueos, regularizaciones...:
	- cobro de tickets,
	- cobro de autoliquidaciones,
	- cobros pendientes de arqueo,
	- arqueo: generar arqueo, consulta arqueos,

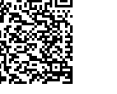

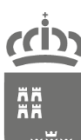

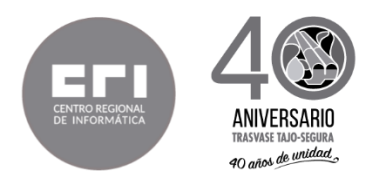

- libro de diario: listado de diario de caja, regularización de saldo de caja,
- ingreso en cuenta restringida: generación de ingreso en cuenta restringida, consulta liquidaciones ingresos en cuenta
- **Procedimiento de Revisión**: Formularios para gestionar las situaciones de una deuda, anulaciones especiales:
	- anulación por insolvencia,
	- prescripción,
	- cobro en especie.
- **Gestión de notificaciones:** Formularios para generación y gestión de notificaciones:
	- **Notificaciones por listas**
	- notificaciones directas,
	- consultas,
	- anuncio edicto Borm
	- grabar fecha notificación
	- gestión notificaciones: generar relaciones para notificar, anuncios, edictos, mantenimiento de relaciones generadas, reclamación de relaciones entregadas
- **Resúmenes Contables**: Formularios que recogen las operaciones contables, por periodos y centro gestor, de reconocidos, de ingresos e incidencias recaudatorias, agrupados por conceptos presupuestarios, para pasarlas a SIGEPAL para su contabilización:
	- gestión de resúmenes
	- tablas auxiliares
	- consulta resúmenes
	- estado de ejecución presupuesto
	- relación nominal para Sigepal
	- centro de operaciones contables
	- chequeo aplicación de ingresos.
- **Utilidades, Listados y Estadísticas**: Varios listados de carácter general para el usuario:
	- cambio de contraseña,

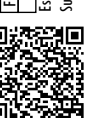

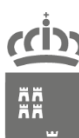

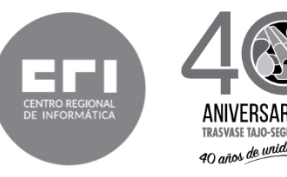

- cambio de Unidad Gestora,
- unidades gestoras,
- **entidades emisoras,**
- modalidades de gestión,
- **•** beneficios fiscales,
- conceptos de ingreso,
- hechos imponibles,
- atributos,
- resumen económico.
- preimpresos
- consulta por doc. 901
- <sup>n</sup>º de liquidaciones e importe recaudado por HI y por mes
- fondo de mejoras
- importe pendiente por NIF
- histórico de operaciones
- **Devolución de ingresos indebidos**: Formularios para la gestión y tramitación de la devolución:
	- **tramitar devolución,**
	- tramitar devoluciones masivas,
	- consulta devoluciones,
	- $\blacksquare$  envío a Sigepal,
- **Consultas generales**: Formularios de consulta de:
	- liquidaciones y autoliquidaciones presentadas,
	- ingresos por municipios,
	- operaciones contables.
	- BUR
- **Gestiones en Ejecutiva:** Formularios para generación y gestión de relaciones de deudas a comunicar a ARECA para su recaudación en ejecutiva:
	- generar relación de deudas: generar fichero…
	- anulación de deudas pasadas a ejecutiva,
	- cobros posteriores a la fecha fin de voluntaria,

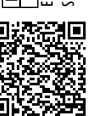

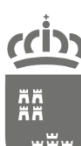

Dirección General de Informática, Patrimonio y Telecomunicaciones

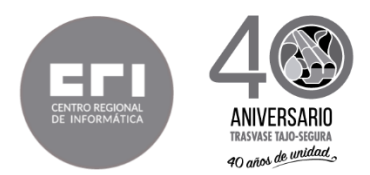

- aplicar ingresos de ejecutiva: cargar fichero, aplicar ingresos…
- aplicar anulaciones de ejecutiva,
- aplicar retrotracciones de movimientos (anulaciones de fallidos, devoluciones de ingresos, etc...)
- Simulación de generación de apremios.

(Documento firmado electrónicamente al margen)

El Jefe de Unidad de Gestión Técnica

Fdo.: Francisco Javier Zapata Martínez

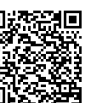